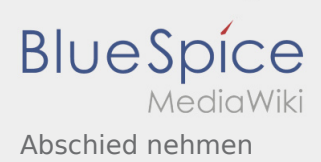

## Inhaltsverzeichnis

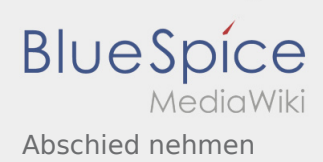

## Abschied nehmen

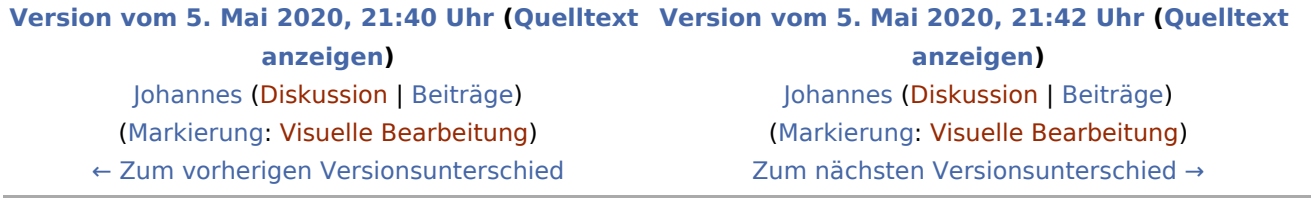